## Příloha 2: Výsledky testování vlivu faktorů na rozsah sukcese

Tato příloha obsahuje výsledné skripty z testování proměnných v programu RStudio. Statisticky významnou hodnotu přinesla jen proměnná Kamenolomy (kámen).

Vzor skriptu pro testování proměnných s hodnotou 0 a 1 s použitím Wilcoxonova testu a souhrnné výsledky testování binárních proměnných:

```
pisek <- read.delim(file.choose())
```
shapiro.test(pisek\$sukcese)

wilcox.test(pisek\$sukcese ~ pisek\$pisek,

exact = FALSE, alternative = "less")

boxplot(sukcese  $\sim$  pisek, data = pisek, frame = FALSE)

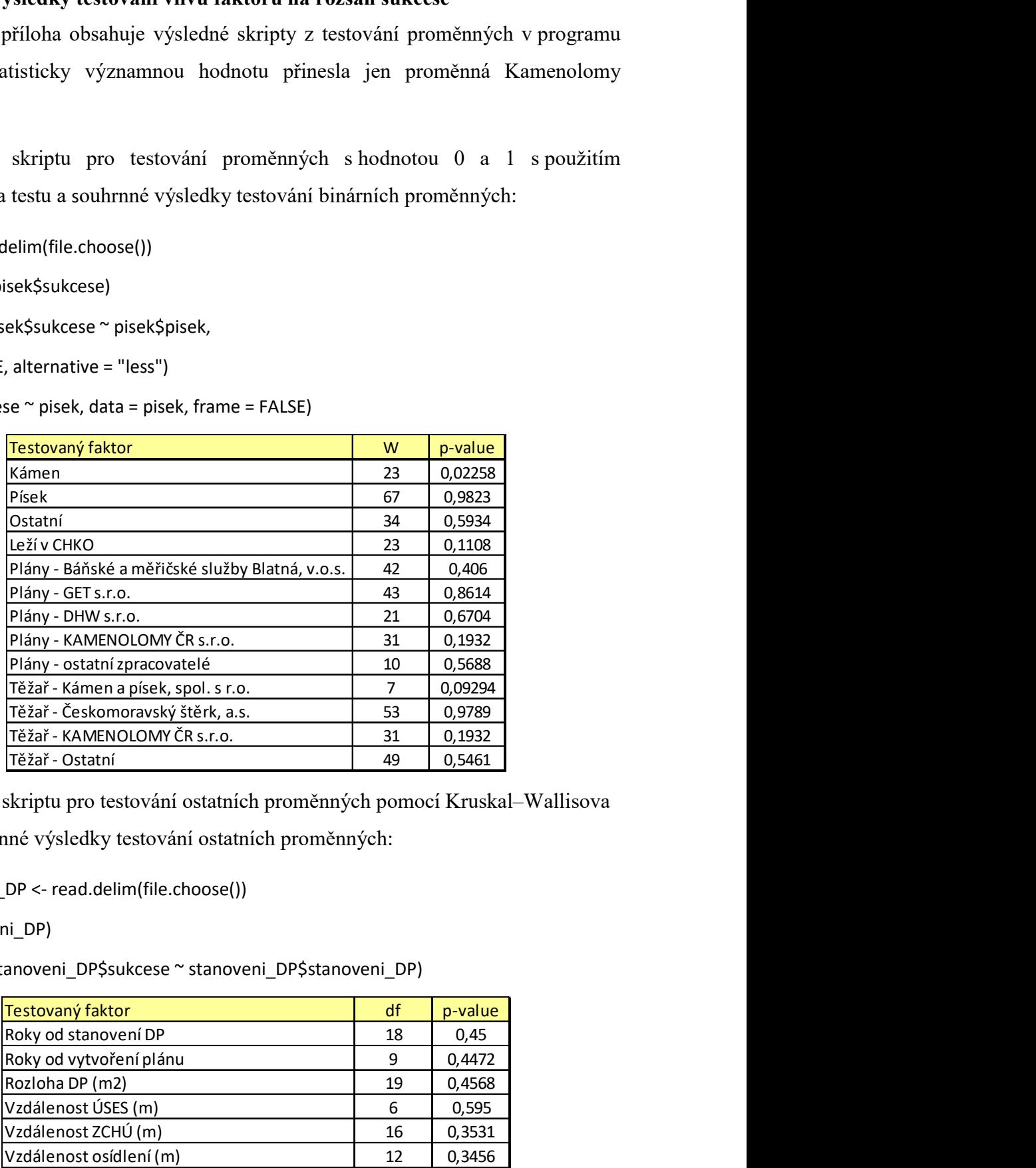

Vzor skriptu pro testování ostatních proměnných pomocí Kruskal–Wallisova

testu a souhrnné výsledky testování ostatních proměnných:

DP stanoveni DP <- read.delim(file.choose())

View(stanoveni\_DP)

kruskal.test(stanoveni\_DP\$sukcese ~ stanoveni\_DP\$stanoveni\_DP)

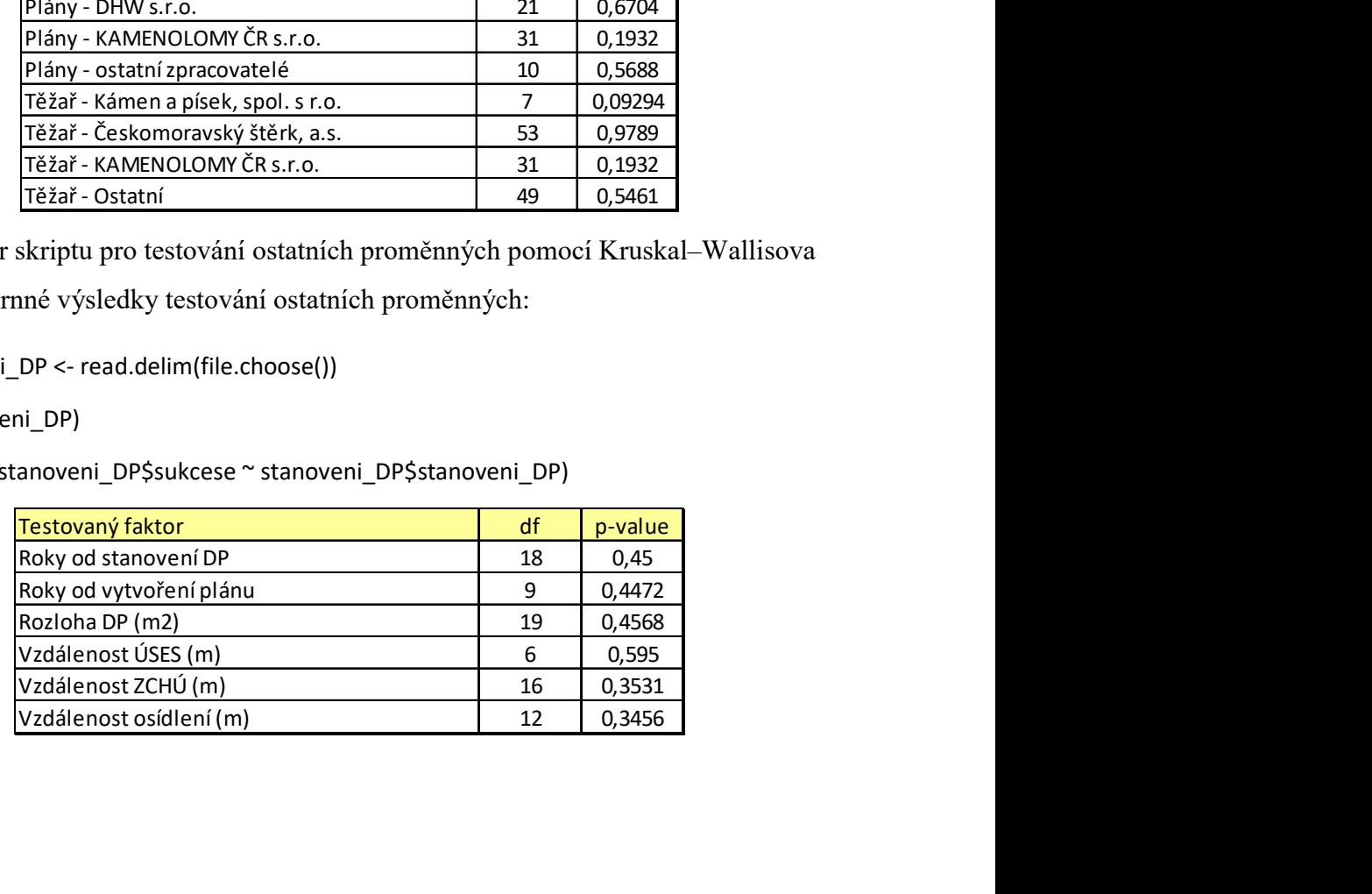